# **Unlock the Secrets of Kernel Programming: A Comprehensive Dive into "OS and iOS Kernel Programming"**

Embark on a journey into the heart of operating systems and delve into the intricacies of kernel programming with "OS and iOS Kernel Programming: A Guide to Writing Operating System and iOS Kernel Extensions." This comprehensive guide unlocks the secrets of low-level system programming, empowering you to develop and modify the core components of modern operating systems.

### **Exploring the Fundamentals of Kernel Programming**

Begin by laying a solid foundation with an to operating systems and the role of the kernel. Understand the hierarchical structure of systems, process management, memory management, and device management. Gain insights into the anatomy of a kernel, including its modules, processes, and threads.

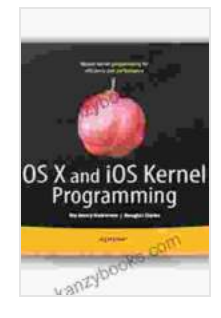

#### **[OS X and iOS Kernel Programming](https://kanzybooks.com/read-book.html?ebook-file=eyJjdCI6IkNQUmh6NURkR0Zubk96ZGV3aUFFNHgwTTBWeUpsQmlacFMybTBzcHB3Q21TZTVxYStsTXZpSXh0bnErdUNZbFF2Y3RTcTZ2alE2cThmN3Yzd3pRZk8wMU85MU5pck1zK0Z1dW9ueXRkWUJyekVcLzJCNU1PRFFYMjBIcG9yVU5SWk5XdWIyU1ZJY3UrV3FEMTJxWHowR05UZDRUR3UrNTVjZUMza1JxZ1hNbU55cjF4YjFxYlVNT0hDK2Z0S0NKT2QiLCJpdiI6ImUwMDg0MjA0ZTg1YTliMWU2YTczN2NmM2FkMjg2MWRiIiwicyI6ImU1NzY0Y2IyZjBkYzhjNGIifQ%3D%3D) by Vijay Verma**

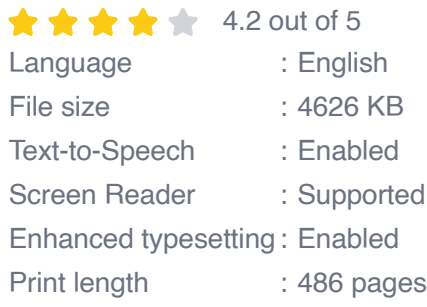

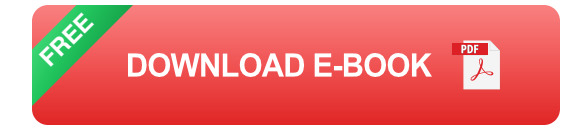

### **Unveiling the Secrets of OS Kernel Programming**

Dive deep into the specifics of OS kernel programming. Learn how to write device drivers, understand process scheduling algorithms, and optimize memory management. Explore techniques for synchronization and concurrency, including semaphores, mutexes, and condition variables.

#### **1. Device Driver Development**

Master the art of writing device drivers that enable hardware interaction. Understand driver architectures, interrupt handling, DMA transfers, and device enumeration.

### **2. Process Scheduling Algorithms**

Discover the algorithms that control how processes execute on the CPU. Study preemptive and non-preemptive scheduling, time-sharing, and realtime scheduling algorithms. Optimize process scheduling for specific system requirements.

### **3. Memory Management Techniques**

Delve into the complexities of kernel memory management. Understand memory allocation and deallocation, page tables, and virtual memory. Implement memory protection and paging mechanisms to ensure system stability.

### **Mastering iOS Kernel Extensions**

Extend your knowledge to the realm of iOS kernel programming. Explore the architecture of the Apple kernel and the unique challenges it presents. Understand the IOKit framework for device management, and learn how to write custom kernel extensions to enhance iOS functionality.

### **1. IOKit for Device Management**

Unravel the mysteries of IOKit, the framework that enables kernel extensions to interact with hardware devices. Learn how to use IOKit classes, methods, and notifications to control devices, handle events, and implement power management strategies.

#### **2. Custom Kernel Extension Development**

Step-by-step instructions guide you through the development of custom kernel extensions for iOS. Explore how to create, build, install, and test your extensions, extending the capabilities of the iOS operating system.

### **3. Kernel Debugging and Troubleshooting**

Master techniques for kernel debugging and troubleshooting. Discover system tracing and profiling tools to identify and resolve kernel issues. Learn how to use crash logs and other diagnostic tools to maintain system stability.

### **Beyond the Book: Additional Resources**

Complement your learning with a wealth of online resources and community support. Access the author's website for updated information, code examples, and discussion forums. Join online communities dedicated to kernel programming to connect with other developers and stay informed about the latest trends.

With "OS and iOS Kernel Programming: A Guide to Writing Operating System and iOS Kernel Extensions," you will gain a deep understanding of kernel programming. This definitive guide empowers you to develop robust and efficient operating systems and iOS kernel extensions, unlocking endless possibilities in system-level software development.

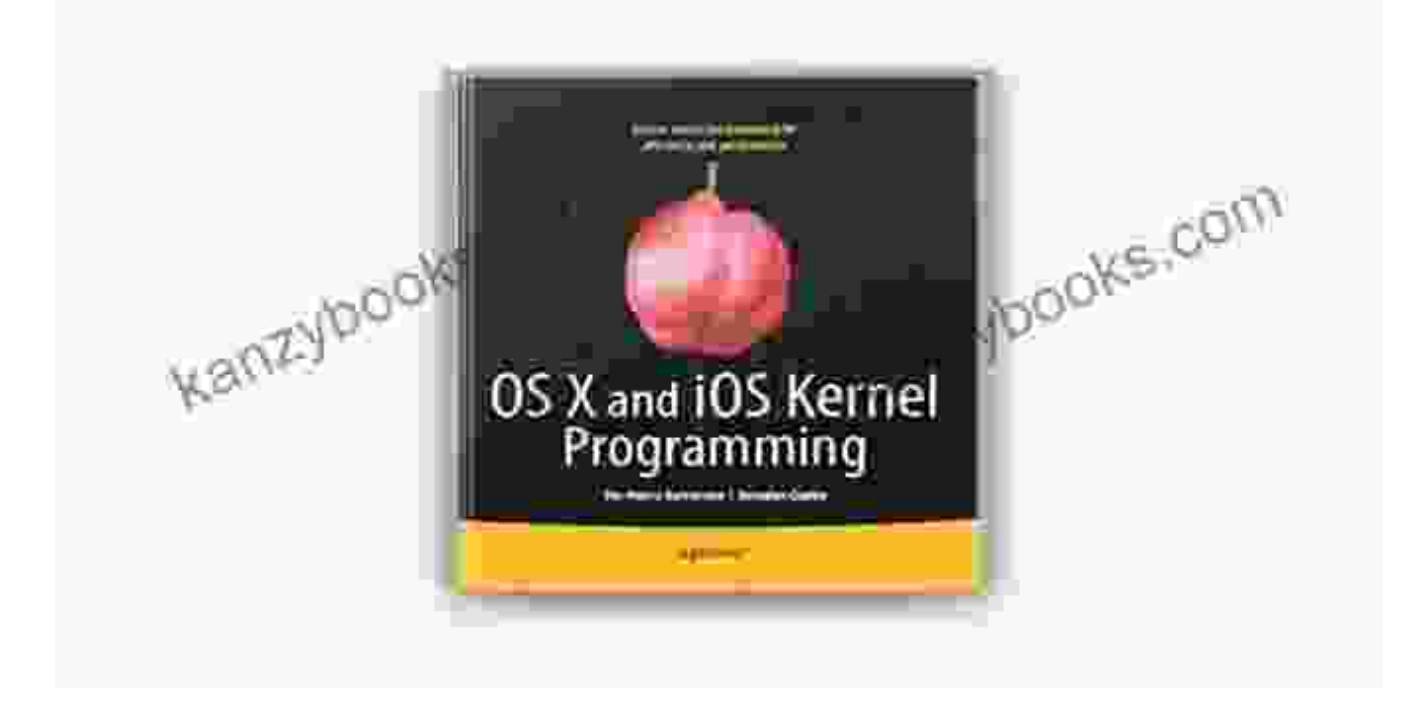

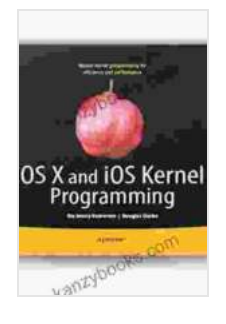

#### **OS X and iOS Kernel Programming** by Vijay Verma

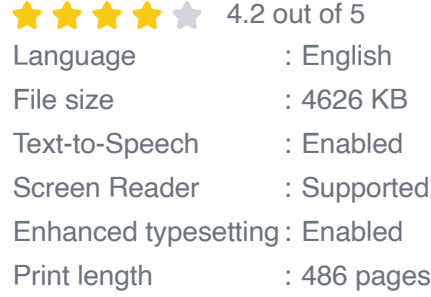

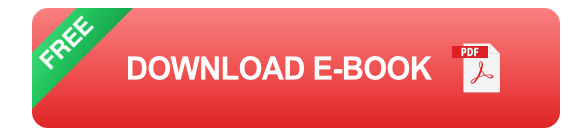

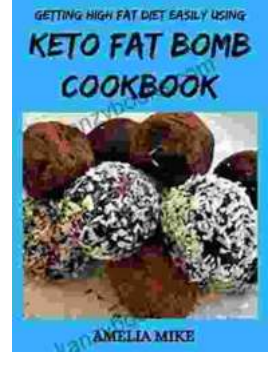

# **[Getting High Fat Diet Easily Using Keto Fat](https://kanzybooks.com/full/e-book/file/Getting%20High%20Fat%20Diet%20Easily%20Using%20Keto%20Fat%20Bomb%20Cookbook.pdf) Bomb Cookbook**

Unveiling the Power of Fat Bombs The Keto Fat Bomb Cookbook empowers you with a treasure trove of knowledge and tantalizing recipes, igniting a culinary...

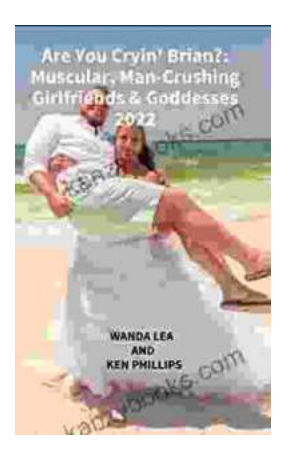

## **[Are You Cryin' Brian? Find the Inspiration and](https://kanzybooks.com/full/e-book/file/Are%20You%20Cryin%20Brian%20Find%20the%20Inspiration%20and%20Humor%20in%20Lifes%20Everyday%20Moments.pdf) Humor in Life's Everyday Moments**

Life can be full of surprises. The good kind, the bad kind, and the kind that make you wonder what the heck just happened. In Are You Cryin' Brian?, Brian...